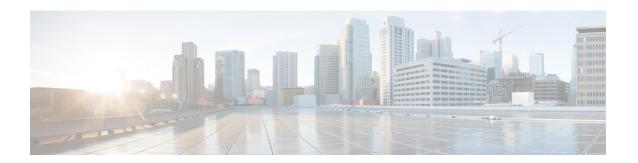

## **Feature History by Platform**

This chapter contains the following sections:

Feature History by Platform